**IT Dept Quick Reference Guide (QRG)**

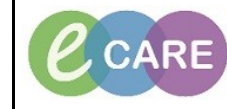

**Document No – Ref 213 Version Number – 2.0**

## **MATERNITY PREGNANCY LOSS CARE PLAN**

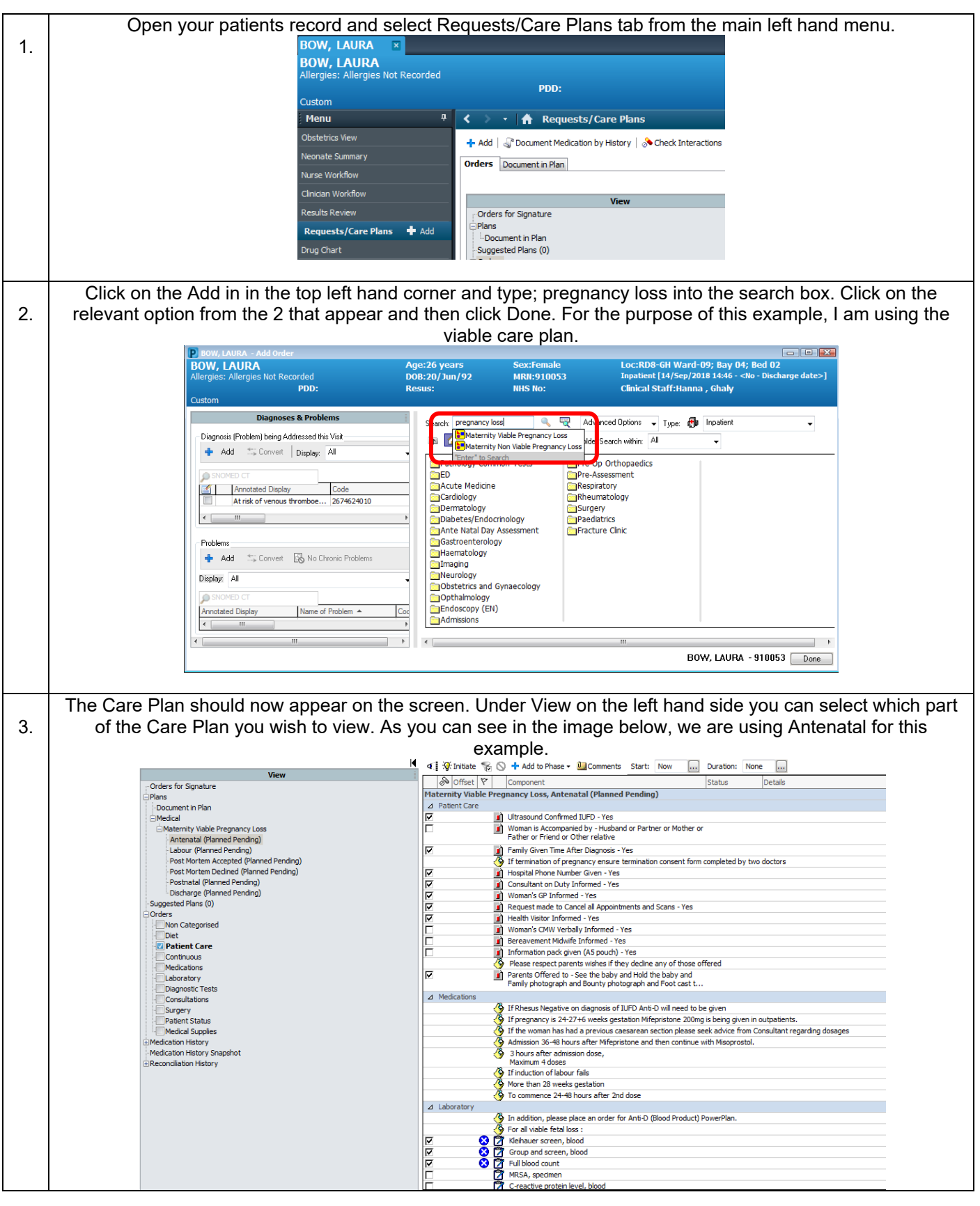

**IT Dept Quick Reference Guide (QRG)**

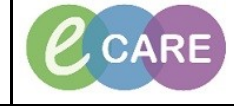

**Document No – Ref 213 Version Number – 2.0**

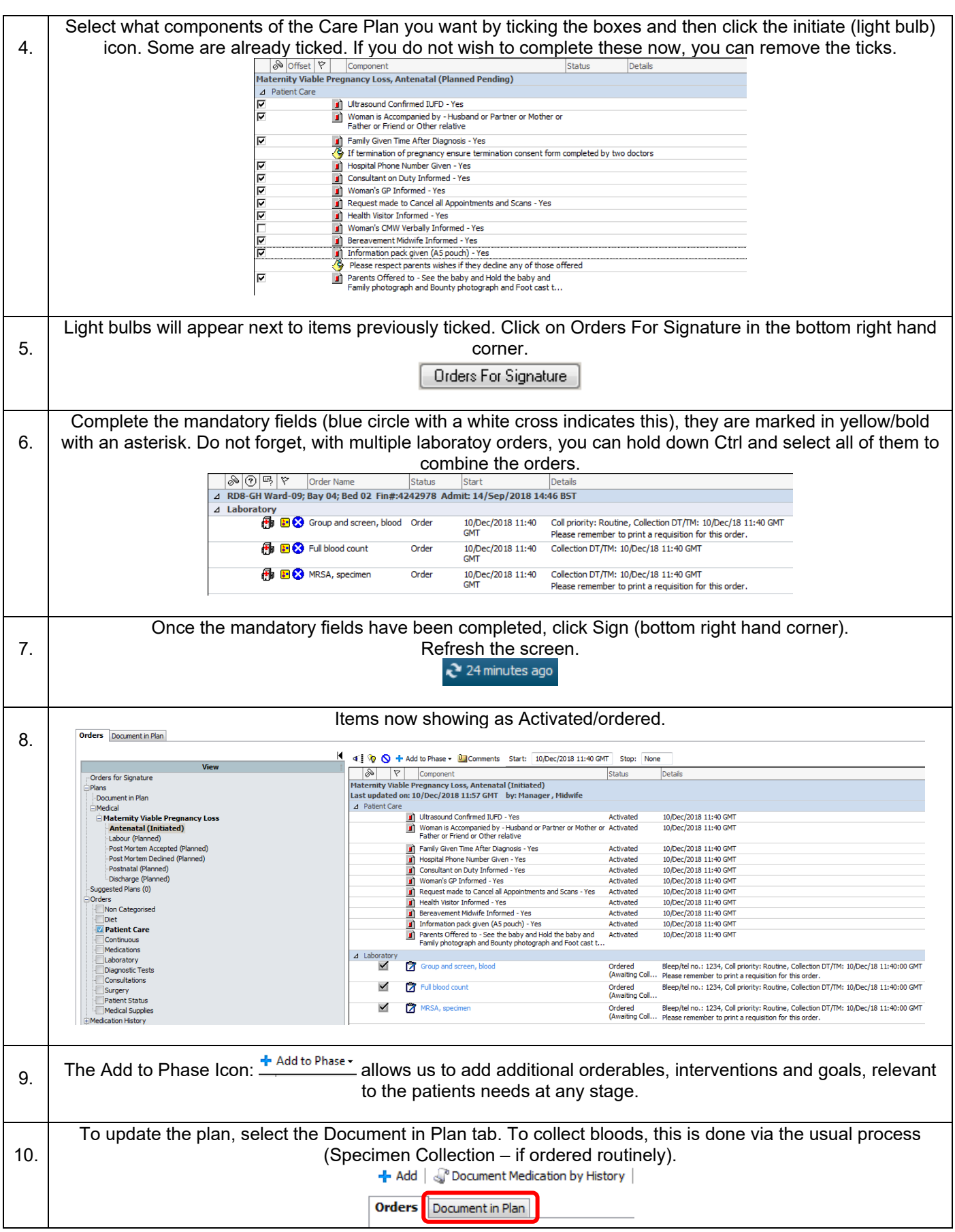

**IT Dept** CARE **Milton Keynes Quick Reference Guide (QRG)** University Hospital **Document No – Ref 213 Version Number – 2.0** Select the item you wish to document against and click on the icon under status. The rightward facing arrow 11. indicates documentation on the right, whilst the other icon  $\frac{\mathbf{a}_1}{\mathbf{a}}$  will open up a form needing completion. Complete the relevant documentation on the right hand side and click Sign Documentation once complete. 12. Target **H** Description Last Evaluated Status E Maternity Viable Pregnancy Loss, Antenatal (Initiated) 10/Dec/2018 11:40 GMT E divides out of the Confirmed IUFD - Yes 10/Dec/2018 11:59 GM  $\mathcal{L}_{\mathbf{a}}$ Woman is Accompanied by - Husband or Partner or Mother or Father or Friend or Other relative 10/Dec/2018 12:00 GMT  $\Rightarrow$  $10/Dec/2018$  12:00 GMT E The The After Diagnosis - Yes  $\overline{\mathscr{L}}$ Hospital Phone Number Given - Yes 10/Dec/2018 12:00 GMT  $\sqrt{2}$ 10/Dec/2018 12:00 GMT **FFILE Transformation Duty Informed - Yes**  $\sqrt{\frac{2}{3}}$ Woman's GP Informed - Yes ● 10/Dec/2018 12:00 GMT  $\sqrt{\frac{2}{\pi}}$ Filip Request made to Cancel all Appointments and Scans - Yes 10/Dec/2018 12:00 GMT  $\sqrt{2}$  $10/\text{Dec}/2018$  12:01 GMT Health Visitor Informed - Yes  $\sqrt{2}$ E Bereavement Midwife Informed - Yes 10/Dec/2018 12:01 GMT  $\mathcal{L}_{\mathbf{p}}$ Information pack given (A5 pouch) - Yes X 10/Dec/2018 12:01 GMT  $\sqrt{2}$ and privative on the set of the basis of the baby and Family photograph and Bounty photograph  $\frac{1}{2}$  to poet 2018 12:01 GMT<br>The reset of the set of the baby and formulation and forest baby and offered blanket<br>and Foot c  $\Rightarrow$ A tick now appears next to the items documented. This shows the documented outcome was within the 13. 'expected' criteria. Click back onto the Orders tab and the same information should be available. To view comments, click on the black triangle and the comments will display. Compone Evaluati Status Detai Maternity Viable Pregnancy Loss, Antenatal (Initiated) Last updated on: 10/Dec/2018 11:57 GMT by: Manager, Midwife  $\overline{A}$  Patient Care 1) Ultrasound Confirmed IUFD - Yes<br>1) Woman is Accompanied by - Husband or Partner or Mother or Modify<br>Father or Friend or Other relative **/** 10/Dec/2018 11:59.<br>**/** 10/Dec/2018 12:00<br>GMT 10/Dec/2018 11:40 GMT 10/Dec/2018 11:40 GMT GMT<br>  $\angle$  10/Dec/2018 12:00.<br>  $\angle$  10/Dec/2018 12:00. Family Given Time After Diagnosis - Yes 10/Dec/2018 11:40 GMT Modify  $\frac{1}{2}$ Hospital Phone Number Given - Yes Modify 10/Dec/2018 11:40 GMT Consultant on Duty Informed - Yes Modify 10/Dec/2018 11:40 GMT 10/Dec/2018 12:00. The Woman's GP Informed - Yes<br>The Request made to Cancel all Appointments and Sc Modify 10/Dec/2018 11:40 GMT<br>10/Dec/2018 11:40 GMT  $10/\text{Dec}/2018$  12:00.  $/ 10/\text{Dec}/201812:00$ Modify Yes  $\sqrt{10/D}$  $\triangle$  Request made via email. Unable to get through via telephone V 10/Dec/2018 12:01...<br>V 10/Dec/2018 12:01...<br>X 10/Dec/2018 12:01...<br>X 10/Dec/2018 12:01 1) Health Visitor Informed - Yes<br>
1) Bereavement Midwife Informed - Yes<br>
1) Information pack given (A5 pouch) - Yes<br>
1) Parents Offred to - See the baby and Hold the baby and Family photograph and Bounty photograph and Foo Modify 10/Dec/2018 11:40 GMT<br>10/Dec/2018 11:40 GMT Modify Modify 10/Dec/2018 11:40 GMT Modify 10/Dec/2018 11:40 GMT